## **DE** Belfast<br>**DE** Harbour

## **Filming Permission:**  Within the Belfast Harbour Estate

Name of Applicant: Contact Email Address: Production Company Name: Name and brief description of final product: Please specify filming date(s) and time(s): Vehicle registrations & types that require access? How many people will be on site during this period? If props are being used on site, what are they? Contact Landline No: Contact Mobile No: Production Company Web Address: What areas within the Belfast Harbour Estate do you require access to?

Applicants will also be required to submit a map and / or detailed description of the specific area(s) you wish to film in. Please email this to belfastharbourpolice@belfast-harbour.co.uk

Belfast Harbour is committed to processing personal information in ways that comply with its legal and regulatory obligations, and ensuring that we are clear with customers about how their personal information is used. Should we ask you to provide certain information by which you can be identified when using this website, then it will only be used in accordance with our Privacy Statement [\(see link](https://www.belfast-harbour.co.uk/policies/)).

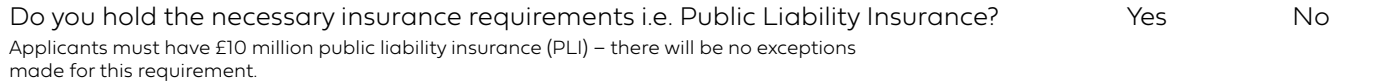

**[SUBMIT](http://)**

## Please note:

- We will respond to your request within 5 working days.
- Please ensure you are happy with the information you have supplied to us before clicking submit as if there are any changes, a new form will have to be resubmitted.
- You may require additional approval of leaseholders, especially if applications are to work in Titanic Quarter.
- Where appropriate you may be required to inform local businesses and or residents.